Gaceta Oficial Digital, lunes 04 de mayo de 2009

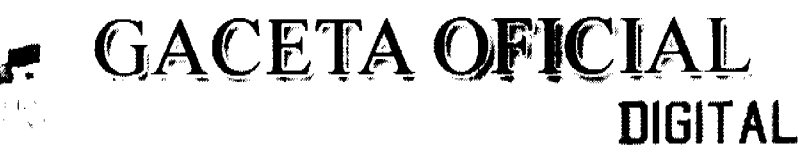

Año CV

Panamá, R. de Panamá lunes 04 de mayo de 2009

 $N^{\circ} 26273$ 

**CONTENIDO** 

**CONSEJO DE GABINETE** Resolución de Gabinete Nº 48 (De lunes 4 de mayo de 2009)

<u>"OUE DECLARA EN ESTADO DE CONTINGENCIA SANITARIA A TODO EL TERRITORIO NACIONAL ANTE</u> LA EMINENTE PANDEMIA DE LA INFLUENZA A (HINI)"

> MINISTERIO DE DESARROLLO AGROPECUARIO Resolución Nº NºDAL-194-ADM-2008 (De jueves 2 de octubre de 2008)

"POR LA CUAL SE MODIFICA EL ARTICULO PRIMERO DE LA RESOLUCION N°DAL-200-ADM-2007 DEL 30<br>DE JULIO DE 2007, LA GUIA TECNICA PARA EL ESTABLECIMIENTO DE PASTOS MEJORADOS DEL PROGRAMA DE COMPETITTVIDAD AGROPECUARIA".

MINISTERIO DE LA PRESIDENCIA/CONSEJO NACIONAL PARA EL DESARROLLO SOSTENIBLE Resolución Nº 24-2009

(De lunes 20 de abril de 2009)

"POR LA CUAL SE ADJUDICA DEFINITIVAMENTE EL CONTRATO DE LA LICITACIÓN PÚBLICA NACIONAL No.PMDSCH-C3/1-40-08. PARA LA CONSTRUCCIÓN DE LETRINAS Y CAPACITACIÓN EN SANEAMIENTO EN EL DISTRITO DE TOLÉ. PROVINCIA DE CHIRIOUI".

> MINISTERIO DE LA PRESIDENCIA Decreto Nº 129 (De jueves 4 de septiembre de 2008)

"POR EL CUAL SE DESIGNA AL MINISTRO Y VICEMINISTRO DE DE LA PRESIDENCIA. ENCARGADOS"

AUTORIDAD DE TURISMO DE PANAMÁ Resolución Nº 56/08 (De viernes 19 de diciembre de 2008)

"POR LA CUAL SE APRUEBA LA INSCRIPCION DE LA SOCIEDAD STELLAR MARKET INC., EN EL REGISTRO NACIONAL DE TURISMO".

> AUTORIDAD DE TURISMO DE PANAMÁ Resolución Nº 58/08

(De lunes 15 de diciembre de 2008)

"POR LA CUAL SE APRUEBA LA INSCRIPCION DE LA SOCIEDAD PANALANDIA S.A., EN EL REGISTRO NACIONAL DE TURISMO".

> **COMISIÓN NACIONAL DE VALORES** Resolución CNV Nº 76-08 (De lunes 17 de marzo de 2008)

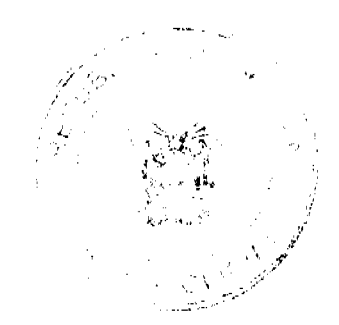

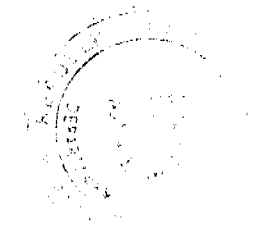

Gaceta Oficial Digital, lunes 04 de mayo de 2009

"POR LA CUAL SE EXPIDE LICENCIA DE EJECUTIVO PRINCIPAL A MONICA AIMEE REYES BARRAZA".

**CORTE SUPREMA DE JUSTICIA** Sentencias Nº 257-03 (De martes 9 de septiembre de 2008)

DEMANDA CONTENCIOSO ADMINISTRATIVA DE NULIDAD. INTERPUESTA POR LA FIRMA MAUAD & MAUAD EN REPRESENTACIÓN DE LA EMPRESA DE GENERACIÓN ELÉCTRICA FORTUNA, S.A., PARA QUE SE DECLARE NULA POR ILEGAL, LA RESOLUCIÓN NO, ID-2787 DE 31 DE MAYO DE 2001, EMITIDA POR EL ENTE REGULADOR DE LOS SERVICIOS PÚBLICOS.

CONSEJO MUNICIPAL DE ARRAIJAN / PANAMÁ

Acuerdo Nº 30 (De martes 20 de marzo de 2007)

"POR EL CUAL SE DECLARAN OBLIGATORIOS LOS TRÁMITES DE REGULACIÓN Y TITULACIÓN MASIVA DE TIERRAS O EJIDOS MUNICIPALES EN EL DISTRITO DE ARRAHÁN, CONFORME LA LEY 24 DE JUNIO DE 2006"

> CONSEJO MUNICIPAL DE GUARARÉ / LOS SANTOS Acuerdo Municipal Nº 19 (De miércoles 13 de junio de 2007)

"POR MEDIO DEL CUAL SE ESTABLECE EL PROCEDIMIENTO DE ADJUDICACION DE LOTES DE TERRENO DENTRO DEL DISTRITO DE GUARARE, CONFORME A LA METODOLOGIA UNICA DEL PROGRAMA NACIONAL DE ADMINISTRACIÓN DE TIERRAS (PRONAT)".

CONSEJO MUNICIPAL DE BUGABA / CHIRIQUÍ

Acuerdo Municipal Nº 37 (De jueves 7 de junio de 2007)

"POR MEDIO DEL CUAL SE MODIFICA EL REGIMEN IMPOSITIVO MUNICIPAL EN LO REFERENTE AL PAGO DE LOS IMPUESTOS DE CONSTRUCCION".

**AVISOS / EDICTOS** 

#### RESOLUCIÓN DE GABINETE No. 48

(de 4 de mayo de 2009)

Que declara en estado de contingencia sanitaria a todo el territorio nacional ante la eminente pandemia de la influenza A (H1N1)

EL CONSEJO DE GABINETE,

en uso de sus facultades constitucionales y legales,

**CONSIDERANDO:** 

Que la influenza pandémica tipo A (H1N1) representa una seria amenaza para la salud y la economía de todos los países del mundo:

Que las posibles repercusiones derivadas de la ocurrencia de esta pandemia en el país, además de la afectación a la salud individual y colectiva de la población, comprende el riesgo de afectar a los sectores sociales y económicos del país;

Que la reciente declaratoria, por parte de la Organización Mundial de la Salud, de la fase 5 de la pandemia por la influenza, evidencia una significativa transmisión de humano a humano y un riesgo pandémico considerable,

 $\overline{2}$ 

#### Gaceta Oficial Digital, lunes 04 de mayo de 2009

Que, ante esta situación, la respuesta institucional de los servicios de salud de Panamá consiste en evitar la propagación del virus para, en su defecto, controlarlo utilizando todas las medidas a su alcance;

Que para este esfuerzo sea efectivo se requiere la asignación de recursos humanos, transporte soporte logístico y financiero:

Que ante la contingencia sanitaria debe autorizarse al Ministerio de Salud para la compra directa de todos los insumos necesarios, a fin de hacerle frente, de manera inmediata, a esta situación de salud pública;

Que, además, la situación descrita hace obligante que el país se mantenga en estado de alerta y que el Ministerio de Salud, las autoridades competentes y la población en general, tomen las medidas precautorias, para la contención de este problema de salud pública;

Que el Código Sanitario establece que le corresponde al Ministerio de Salud, conducir y resolver toda situación de emergencia que se presente dentro del territorio nacional y lo faculta para hacerle frente a las situaciones no previstas en el mismo, cuando tenga relación directa con la salud pública.

#### **RESUELVE:**

Artículo 1. Declarar en estado de contingencia sanitaria a todo el territorio nacional, ante la eminente pandemia de la influenza A (HINI)

Artículo 2. Adoptar las medidas de emergencia que sean imprescindibles e impostergables, contenidas en el Plan Nacional ante la Amenaza de la Pandemia por Influenza, así como las medidas extraordinarias que sean requeridas para evitar la introducción y propagación de este problema de salud pública mundial.

Artículo 3. Las medidas extraordinarias a que hace referencia el punto anterior consisten en:

- a) Ordenar a todas las entidades públicas poner, de manera inmediata, a disposición del Ministerio de Salud, todos los recursos físicos y humanos que dicha dependencia requiera para la ejecución de los planes de prevención y control total de la emergencia;
- b) Mantener un estricto control higiénico de las viviendas, escuelas, sitios de reunión, local de trabajo, hospitales, establecimientos de salud de uso público y privado.
- c) Ordenar, de ser necesario, el cierre temporal de todas las instalaciones educativas y centros de trabajo y otros lugares de concentración poblacional, a fin de evitar y/o mitigar el contagio;
- d) Controlar la disponibilidad de agua potable;
- e) Control de lugares de acceso público, recreo o diversión, campamento de vacaciones y otros;
- f) Reglamentar el funcionamiento de las instalaciones públicas y privadas de salud, farmacias, droguerías, laboratorios quimicofarmacéuticos, así como también controlar la venta, preparación, distribución y expendio de productos farmacéuticos, terapéuticos, biológicos y drogas, ya sean de elaboración privada u oficial, en caso necesario;
- g) Reglamentar las instalaciones, métodos y condiciones de trabajo en fábricas y otros centros laborales, cuando estas predispongan a enfermedades que disminuyan el rendimiento o incapaciten a sus empleados;
- h) Ordenar a los medios de comunicación social masivos, para que difundan, de manera gratuita y oportuna, los mensajes que promuevan la autoridad sanitaria para la prevención, mitigación y control del problema de salud pública existente;
- i) Ordenar el aislamiento, cuarentena, observación y vigilancia de todo paciente sospechoso de padecer el evento de salud pública que se controla.
- j) Autorizar el cierre de las puertas de entrada al país en puertos, aeropuertos y fronteras de acuerdo con las normativas internacionales que rigen esta materia y la magnitud del evento de salud pública emergente, cuando fuere necesario;
- k) Contratar el personal asistencial transitorio necesario de manera expedita para hacer frente al evento de salud pública<sup>.</sup>
- 1) Controlar la operación de cementerios;
- m) La Fuerza Pública, el Cuerpo de Bomberos y SINAPROC quedan instruidos para brindar, a las autoridades de salud, toda la cooperación que requieran para la atención de esta situación de salud pública emergente.

Artículo 4. Exceptuar al Ministerio de Salud del Procedimiento de Selección de Contratista y Autorizar la Contratación Directa para la compra de insumos necesarios para hacerle frente a la contingencia sanitaria presentada en el territorio nacional, tal cual lo establece el artículo 56, numeral 3 de la Ley 22 de 27 de junio de 2006.

Artículo 5. Facultar al Ministerio de Salud a imponer, a cualquier persona natural o jurídica que incumpla la normativa sanitaria. las sanciones que correspondan.

Artículo 6. La presente Resolución empezará a regir desde su aprobación.

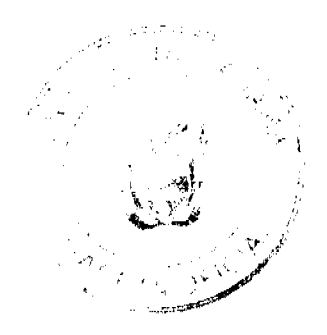

Gaceta Oficial Digital, lunes 04 de mayo de 2009

COMUNIQUESE Y CÚMPLASE.

Dada en la ciudad de Panamá, a los 4 días del mes de mayo del año dos mil nueve (2009).

MARTÍN TORRIJOS ESPINO

Presidente de la República

El Ministro de Gobierno y Justicia **DILIO ARCIA TORRES** 

El Ministro de Relaciones Exteriores,

SAMUEL LEWIS NAVARRO

El Ministro de Economía y Finanzas,

HÉCTOR E. ALEXANDER H.

El Ministro de Educación,

SALVADOR A. RODRÍGUEZ G.

El Ministro de Obras Públicas

encargado,

LUIS MANUEL HERNÁNDEZ

La Ministra de Salud.

ROSARIO E. TURNER MONTENEGRO

El Ministro de Trabajo y

Desarrollo Laboral,

EDWIN SALAMÍN JAÉN

La Ministra de Comercio e

Industrias

**GISELA ÁLVAREZ DE PORRAS** 

El Ministro de Vivienda,

**GABRIEL DIEZ P.** 

El Ministro de Desarrollo

Agropecuario,

OLMEDO ESPINO RIVERA

La Ministra de Desarrollo Social,

MARÍA ROQUEBERT LEÓN

El Ministro para Asuntos del

Canal,

DANI KUZNIECKY

RAFAEL MEZQUITA

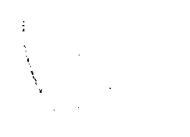

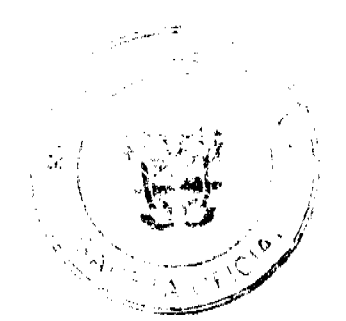

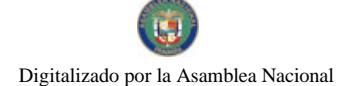

Gaceta Oficial Digital, lunes 04 de mayo de 2009

Ministro de la Presidencia y

Secretario General del Consejo de Gabinete

### REPÚBLICA DE PANAMÁ

### MINISTERIO DE DESARROLLO AGROPECUARIO

### RESOLUCIÓN Nº DAL-194-ADM-2008, PANAMÁ, 2 DE OCTUBRE DE 2008

### EL MINISTERIO DE DESARROLLO AGROPECUARIO

#### en uso de sus facultades legales,

#### **CONSIDERANDO:**

Que mediante Resolución de Gabinete Nº 18 de 9 de febrero de 2007, se aprueba, la incorporación de la ganadería bovina de carne y leche en el Programa de Competitividad Agropecuaria.

Que serán beneficiarios del Fideicomiso para el Programa de Competitividad Agropecuaria, todas las personas naturales o juridicas que ejecuten inversiones, a partir del 13 de febrero de 2007, fecha de la promulgación en la Gaceta Oficial de la Resolución de Gabinete Nº 18 de 9 de febrero de 2007.

Que se implementará el Fidercomiso, cuando se trate de inversiones en pastos mejorados, para lo cual se hace reconocimiento del cincuenta por ciento (50 %) de la inversión ejecutada, hasta por la suma de ochenta balboas con 00/100 (B/80.00)

Que mediante la Resolución Nº DAL-136-ADM-2008, de 2 de junio de 2008, en su artículo 4, numeral c, se autoriza, bajo la modalidad de financiamiento no reembolsable, inversiones en las siguientes actividades para inseminación artificial, transplante de embriones, cercas eléctricas, con sus respectivos porcentajes o limites: c) por el establecimiento de pasto mejorado, reconocer el cincuenta por ciento (50 %) de la inversión ejecutada, con un máximo de aporte de cien balboas ( B/.100.00 ) por hectárea mejorada a partir de la fecha de esta resolución.

Que las demás actividades o categorías de inversión serán presentadas por el Ministerio de Desarrollo Agropecuario para su incorporación posterior al Programa de Competitividad Agropecuaria en los rubros de ganadería de carne y leche.

Que luego de las consideraciones antes expuestas,

### **RESUELVE:**

PRIMERO: Modificar el artículo primero de la Resolución Nº DAL-200-ADM-2007 del 30 de julio de 2007, la guía técnica (especificaciones), para el establecimiento de pastos mejorados, del Programa de Competividad Agropecuaria, en donde dice: MATERIAL DE PROPAGACIÓN, para que quede así:

### MATERIAL DE PROPAGACIÓN:

Los materiales de propagación aceptados son:

Se considerarán pastos mejorados todos aquellos que no sean naturales. Entre los naturales están: faragua, indiana, pará y ratana.

SEGUNDO: La presente resolución empezará a regir a partir de su firma.

5

No.26273

Gaceta Oficial Digital, lunes 04 de mayo de 2009

ĥ.

**COMUNIQUESE Y CÚMPLASE** 

### **GUILLERMO A. SALAZAR N.**

Ministro

ADONAI RÍOS SAMANIEGO

Viceministro

#### MINISTERIO DE LA PRESIDENCIA

#### Consejo Nacional para el Desarrollo Sostenible

Unidad Coordinadora y Ejecutora de los Programas de Desarrollo Sostenible

## RESOLUCIÓN No. 24

### (De 20 de abril de 2009)

"Por la cual se Adjudica Definitivamente el Contrato de la Licitación Pública Nacional No. PMDSCH-C3/1-40-08, para la Construcción de Letrinas y Capacitación en Saneamiento en el Distrito de Tolé, Provincia de Chiriqui.

#### EL MINISTRO DE LA PRESIDENCIA,

en uso de sus facultades legales,

#### **CONSIDERANDO:**

Que el Gobierno Nacional de la República de Panamá celebró con el Banco Interamericano de Desarrollo el Contrato de Préstamo No.1768/OC-PN, con el propósito de financiar la ejecución del Programa Multifase de Desarrollo Sostenible de la Provincia de Chiriquí.

Que como parte de los proyectos a desarrollar dentro del mencionado Programa, el Ministerio de la Presidencia, como organismo ejecutor, por conducto del Consejo Nacional para el Desarrollo Sostenible y su respectiva Unidad Coordinadora y Ejecutora del Programa, convocó al Acto de la Licitación Pública Nacional No. PMDSCH-C3/1-40-08, para la Construcción de Letrinas y Capacitación en Saneamiento en el Distrito de Tolé, Provincia de Chiriquí.

Que conforme lo indica el pliego de cargos que sirvió de base para la celebración de esta licitación, el 20 de febrero 2009, se llevó a efecto en el Salón de Reuniones de la Casa Municipal de Tolé, Corregimiento de Tolé, Provincia de Chiriqui, el acto de recepción y apertura de las propuestas de las empresas participantes en el presente acto público.

Que en dicho acto participaron los siguientes proponentes:

CONSTRUCTORA E INVERSIONES JACA, S.A., B/.204,983.00

CONSTRUCTORA RAÚL ÁBREGO SANTAMARÍA, S.A. B/.183,600.00

CONSTRUCTORA TIA MARIA, S.A. B/.239,925.00

Que el precio oficial para este acto público se fijó en B/.205,000.00, el cual se indicó en el aviso de convocatoria.

Que el 12 de marzo de 2009, la Comisión Evaluadora rindió su informe sobre el estudio de la propuesta presentada, y en ese informe concluyó que CONSTRUCTORA E INVERSIONES JACA, S.A., obtuvo una puntuación de 83.5, CONSTRUCTORA TÍA MARÍA, S.A. obtuvo una puntuación de 77.0, en tanto que la empresa CONSTRUCTORA RAÚL ÁBREGO SANTAMARÍA, S.A. no cumplió con la capacidad financiera, por ende, no pasó a la segunda fase de la evaluación

Que mediante Nota PMDSCH - No. 032-2009 de 17 de marzo de 2009, suscrita por el Licdo. Daniel Robleto, Director Ejecutivo del PMDSCH, solicita al BID la no objeción para adjudicar definitivamente el Contrato de la Licitación Pública Nacional No PMDSCH-C3/I-40-08, para la Construcción de Letrinas y Capacitación en Saneamiento en el Distrito de Tolé, Provincia de Chiriquí, a la empresa CONSTRUCTORA E INVERSIONES JACA, S.A., por la suma de B/.204,983.00, en vista que obtuvo una puntuación de 83.5 y su propuesta quedó por debajo del precio oficial.

Que mediante nota CPN-628/2009, fechada el 20 de marzo de 2009, el Banco Interamericano de Desarrollo manifiesta su no objeción a la solicitud de adjudicar definitivamente el Contrato de la Licitación Pública Nacional No PMDSCH-C3/1-40-08, para la Construcción de Letrinas y Capacitación en Saneamiento en el Distrito de Tolé, Provincia de Chiriquí, a la empresa CONSTRUCTORA E INVERSIONES JACA, S.A., por la suma de B/.204,983.00, en vista que obtuvo una puntuación de 83.5 y su propuesta quedó por debajo del precio oficial.

#### Gaceta Oficial Digital, lunes 04 de mayo de 2009

En mérito de todo lo expuesto, El Ministro de la Presidencia,

### **RESUELVE:**

PRIMERO: ADJUDICAR DEFINITIVAMENTE el Contrato de la Licitación Pública Nacional No. PMDSCH-C3/I-40-08, para la Construcción de Letrinas y Capacitación en Saneamiento en el Distrito de Tolé, Provincia de Chiriqui, a la empresa CONSTRUCTORA E INVERSIONES JACA, S.A., por la suma de B/.204,983.00, en vista que obtuvo una puntuación de 83.5, su propuesta quedó por debajo del precio oficial y cumplió con todo lo requerido en el Pliego de Cargos.

SEGUNDO: Advertir a la Adjudicataria que tendrá el término establecido en el pliego de cargos para formalizar el contrato respectivo y para presentar la fianza de cumplimiento de contrato.

TERCERO: A partir de la fecha de la publicación de esta Adjudicación Definitiva, conforme se establece en el pliego de cargos y en las políticas de adquisición del BID, cualquier consultor o proponente que desee saber cuáles fueron los motivos por los cuales su propuesta no fue seleccionada, podrá solicitar una explicación al prestatario o a la Entidad Licitante. Lo más pronto posible, el Prestario está obligado a proporcional al consultor una explicación por la que su propuesta no fue seleccionada, ya sea por escrito y/o en una reunión informativa. En este último caso, el consultor deberá cubrir todos los gastos derivados de su participación en dicha reunión informativa.

FUNDAMENTO LEGAL: Contrato de Préstamo No.1768/OC-PN, Políticas de Adquisición del BID en materia de obras, bienes y servicios, su Reglamento Operativo y su Plan de Adquisiciones.

NOTIFÍQUESE y CÚMPLASE.

Dada en la ciudad de Panamá, a los-------- -- (20) días del mes de abril de dos mil nueve (2009).

RAFAEL MEZQUITA

 $\overline{2}$ 

Ministro de la Presidencia

**CARLOS GARCÍA MOLINO** 

Viceministro de la Presidencia.

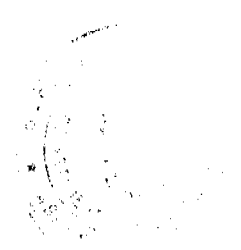

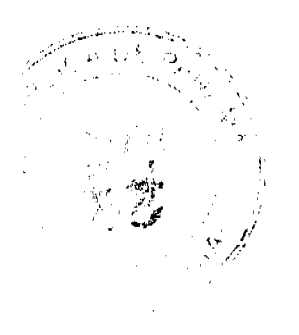

Gaceta Oficial Digital, lunes 04 de mayo de 2009

DECRETONO. 129<br>de *Legal* de de 2006) ጤ.

"Por el cual se designa al Ministro y Viceministro de la Presidencia Encargados"

EL PRESIDENTE DE LA REPÚBLICA En uso de sus facultades constitucions

### **DECRETA:**

ARTÍCULO 1: Se designe a CARLOS A. GARCÍA MOLINO, actual Viceministro, como Ministro de la Presidencia, Encargado, el 5 de saptismira de 2008, por ausencia de DILIO ARCIA TORRES, titular del cargo.

ARTÍCULO 2: Se designa a ERICH RODRÍGUEZ AUERBACH actual Secretario de Comunicación del Estado, como Viceministro de la Presidencia, Encargado, mientras el titular ocupe el cargo de Ministro Encargado.

PARÁGRAFO: Estas designaciones rigen a partir de la toma de posesión del cargo.

COMUNIQUESE Y CÚMPLASE,

Dado en la Ciudad de Panamá, a los 4/ días del mes de 14/. de dos mil ocho  $(2008)$ .

- 1 **UARTIN TORRIJOS ESPIN** Presidente de la Rapública

**RESOLUCION No. 56/08** 

De 12 de diciembre de 2008

EL ADMINISTRADOR GENERAL DE LA AUTORIDAD DE TURISMO DE PANAMA EN USO DE SUS **FACULTADES LEGALES.** 

### **CONSIDERANDO:**

Que la empresa STELLAR MARKET INC., inscrita a ficha 544790, documento 1039906, de la Sección de Micropelículas Mercantil del Registro Público, cuyo representante legal es Plutarco Cohen C., ha presentado solicitud para su inscripción en el Registro Nacional de Turismo, con el fin de acogerse a los beneficios fiscales establecidos en la Ley No. 58 de 28 de diciembre de 2006, para el desarrollo del proyecto de hospedaje público turístico el cual consiste en la remodelación y adición de estructura del HOTEL RIVIERA, con una inversión declarada de Tres Millones Trescientos Sesenta y Ocho Mil Balboas con 00/100 (B/. 3. 368.000.00).

Que de acuerdo a informe turístico emitido por el Registro Nacional de Turismo, el proyecto de hospedaje público presentado por la empresa STELLAR MARKET INC., estará ubicado Frente al Parque Urraca, Diagonal al Banco Exterior, Corregimiento de Bella Vista, Distrito de Panamá, Provincia de Panamá. Dicho informe establece que el proyecto será construido sobre la Finca No. 10563, inscrita al Tomo 325, Folio 266, de la Sección de la Propiedad Provincia de Panamá. Área que se encuentra fuera de Zona Turística.

Que el proyecto a incentivarse consiste en la primera etapa del proyecto consiste en la remodelación y adición de estructura existente sobre la finca 10563, será este proyecto distribuido en planta baja o nivel 000 y 3 plantas superiores o niveles 100, 200, 300, con un total de 34 habitaciones con servicio sanitario completo y ropero. La Il etapa se constara en la adición de 50 habitaciones.

Que consta en el expediente nota fechada 5 de agosto de 2008, dirigida a Bolívar Zambrano, Director Nacional de Evaluación y Ordenamiento Ambiental de la Autoridad Nacional del Ambiente, mediante la cual se le hace entrega del EIA categoría I del proyecto HOTEL RIVIERA. Esta nota tiene el sello de la ANAM y fue recibido el 11 de agosto de 2008.

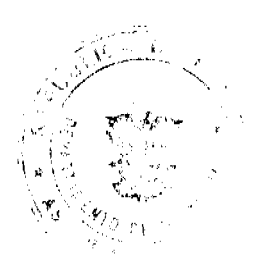

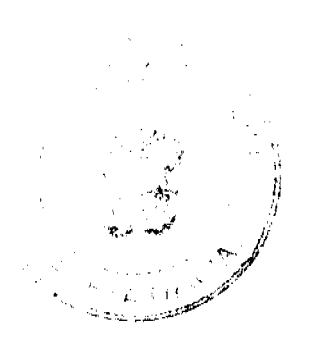

#### Gaceta Oficial Digital, lunes 04 de mayo de 2009

9

Que los informes técnicos, turísticos, económicos y legales han arrojado resultados positivos, respecto al proyecto de hospedaje público turístico, que llevará a cabo la empresa STELLAR MARKET INC.

Que el Administrador General, una vez analizados los documentos e informes relativos a la solicitud de la empresa STELLAR MARKET INC., en base a la facultad que le confiere el numeral 8 del artículo 9 del Decreto Ley No. 4 de 27 de febrero de 2008.

#### **RESUELVE:**

PRIMERO: AUTORIZAR la inscripción en el Registro Nacional de Turismo de la empresa STELLAR MARKET INC., inscrita a ficha 544790, documento 1039906, de la Sección de Micropelículas Mercantil del Registro Público, cuyo representante legal es Plutarco Cohen C., para que la misma pueda acogerse a los beneficios fiscales establecidos en el articulo 1 de la Ley No. 58 de 28 de diciembre de 2006, para el desarrollo del proyecto de hospedaje público turístico el cual consiste en la remodelación y adición de estructura del HOTEL RIVIERA.

SEGUNDO: SEÑALAR que la empresa gozará de los incentivos fiscales establecidos en el artículo 1 de la Ley No.58 de 28 de diciembre de 2006, desde la fecha de su inscripción en el Registro Nacional de Turismo, a saber:

- 1. Exoneración total, por el término de veinte años, del impuesto de importación y de toda contribución, gravamen o derechos de cualquier denominación o clase, excepto el Impuesto de Transferencia de Bienes Corporales Muebles y la Prestación de Servicios, que recaigan sobre la introducción de materiales, enseres, muebles, equipos, naves y vehículos automotores con una capacidad mínima de ocho pasajeros, siempre que sean declarados indispensables para el normal desarrollo de la actividad turística por el Instituto Panameño de Turismo. Los materiales y equipos que sean exonerados deben utilizarse de manera exclusiva en la construcción y el equipamiento de los establecimientos de alojamiento público
- 2. Exoneración del impuesto de inmueble, por el término de veinte años, contados a partir de la fecha de inscripción en el Registro Nacional de Turismo. Esta exoneración cubrirá los bienes inmuebles propiedad de la empresa, lo que incluye el terreno y las mejoras, que sean objeto de equipamiento, rehabilitación y/o remodelación realizados con una inversión mínima de tres millones de balboas (B/.3,000.000.00) en el área metropolitana y de cincuenta mil balboas (B/.50,000.00) en el interior de la República, siempre que en la actualidad no se encuentren exonerados y que sean utilizados íntegra y exclusivamente en las actividades turísticas señaladas en el presente artículo. Para efectos de la presente Resolución será objeto del incentivo fiscal la finca No. 10563 tomo 325, folio 266, Actualizada al Documento 701943, de la Sección de Propiedad de la Provincia de Panamá.
- 3. Exoneración a la empresa de todo impuesto o gravamen sobre su capital.
- 4. Exoneración del pago del impuesto de muellaje y de cualquier tasa de aterrizaje en muelles, aeropuertos o helipuertos, propiedad de la empresa construidos o rehabilitados por ella. Estas facilidades podrán ser utilizadas en forma gratuita por el Estado
- 5. Exoneración del pago del impuesto sobre la renta causado por los intereses que devenguen los acreedores de instituciones bancarias o financieras en operaciones destinadas a inversiones en establecimientos de alojamiento público turístico.
- 6. Se permitirá una tasa del diez por ciento (10 %) por año, excluyendo el valor del terreno, para los fines del cómputo de depreciación sobre los bienes inmuebles
- 7. No serán considerados como préstamos comerciales ni préstamos personales los préstamos otorgados; por tanto, no serán objeto de la retención establecida en la Ley No. 4 de 1994 y sus modificaciones, siempre que los prestatarios de dichas facilidades se encuentren debidamente inscritos en el registro nacional de Turismo del Instituto Panameño de Turismo

Parágrafo: Se beneficiarán de los incentivos de esta Ley, las inversiones en las siguientes actividades: canchas de golf y de tenis, baños saunas, gimnasios, discotecas, restaurantes, centros de convenciones y marinas, siempre que estén integradas a la inversión hotelera. En ningún caso podrá ser objeto de los beneficios de esta Ley, cualquier otro tipo de inversión turística que no se encuentre taxativamente contemplado en las actividades establecidas en este artículo.

TERCERO: SOLICITAR a la empresa STELLAR MARKET INC., que en un término no mayor de treinta (30) días hábiles, consigne ante la Autoridad de Turismo de Panamá / Contraloría General de la República, la Fianza de Cumplimiento por el uno por ciento (1%) de la inversión total, o sea, por la suma de Treinta y Tres Mil Seiscientos Ochenta Balboas con 00/100, de conformidad con lo dispuesto en el artículo 5 de la Ley No. 58 de 2006, el cual establece las obligaciones que acepta cumplir la empresa solicitante, posterior a lo cual se procederá a la debida inscripción de la empresa en el Registro Nacional de Turismo.

CUARTO: INFORMAR a la empresa, que la aprobación de su inscripción en el Registro Nacional de Turismo no constituye permiso alguno para iniciar o ejecutar su proyecto sin el cumplimiento previo de todos los requisitos exigidos por la legislación vigente, incluyendo la obtención de la Resolución de aprobación del Estudio de Impacto Ambiental por parte de la Autoridad Nacional del Ambiente.

#### Gaceta Oficial Digital, lunes 04 de mayo de 2009

QUINTO: INFORMAR a la empresa que en caso de incumplimiento de sus obligaciones podrá ser sancionada de conformidad con lo establecido en el artículo 5 de la Ley No. 58 de 28 de diciembre de 2006.

SEXTO:Ordenar al Registro Nacional de Turismo, que oficie copia de la presente Resolución al Ministerio de Economía y Finanzas, Autoridad Nacional de Aduanas, Ministerio de Comercio e Industrias y Contraloría General de la República.

**ORDENAR** la publicación de la presente Resolución por una sola vez en la Gaceta Oficial.

Fundamento Legal: Ley No. 58 de 28 de diciembre de 2006 y Decreto Ley No. 4 de 27 de febrero de 2008.

**COMUNÍQUESE Y CÚMPLASE** 

**RUBÉN BLADES** 

**Administrador General** 

#### **RESOLUCION No. 58/08**

#### De 15 de diciembre de 2008

### EL ADMINISTRADOR GENERAL ENCARGADO DE LA AUTORIDAD DE TURISMO DE PANAMA EN USO DE SUS FACULTADES LEGALES.

#### **CONSIDERANDO:**

Que la empresa PANALANDIA, S.A., se encuentra debidamente inscrita a ficha 577394, documento 1177109, de la Sección de Micropelículas Mercantil del Registro Público, cuyo representante legal es Icchak Zaidman, ha presentado solicitud para su inscripción en el Registro Nacional de Turismo, con el fin de acogerse a los beneficios fiscales establecidos en la Ley No. 58 de 28 de diciembre de 2006, para el desarrollo del proyecto de hospedaje público turístico denominado Hotel Antiguo Panamá-Casa Roland, con una inversión declarada de CINCO MILLONES NOVECIENTOS SETENTA Y CINCO MIL BALBOAS CON 0/100 (B/.5,975,000.00).

Que de acuerdo a Memorando No.119-1-RN-377, emitido por el Registro Nacional de Turismo, el proyecto de hospedaje público presentado por la empresa PANALANDIA, S.A., estará ubicado en Calle Pedro A. Diaz y Calle 10-A. Casco Antiguo, Corregimiento de San Felipe, Provincia de Panama. Según información aportada por la empresa solicitante se señala que el proyecto será construido sobre la Finca No. 9323, inscrita al tomo 291, folio 328, actualizada al documento digitalizado 649924, de la sección de la Propiedad Provincia de Panamá del Registro Público adquirida al documento digitalizado 1336235 de la misma sección, área que se encuentra fuera de Zona Turística.

Que de acuerdo al Informe Técnico emitido por el Registro Nacional de Turismo, el proyecto presentado por la empresa PANALANDIA, S.A., consiste en un hotel el cual contará con la siguiente distribución:

- · Un Edificio de cuatro niveles con balcones, terrazas y mobiliario selecto
- Planta Baja Nivel 000: lobby, recepción, salas de estar, administración, restaurante, cocina y área de servicio.
- $\bullet$  Planta Arquitectónica Nivel 3.53 @ 12.80: unidades habitacionales
- Dispondrá de los servicios complementarios de lobby, recepción, administración, sala de estar, terraza, piscina, áreas de empleados y áreas de serviçio.

Que de acuerdo a certificación del Registro Público que reposa en el expediente la Finca No. 9323, inscrita a tomo 291, folio 328, actualizada a documento digitalizado 649924 de la sección de la Propiedad Provincia de Panamá del Registro Público, adquirida al documento digitalizado 1336235 de la misma sección, es propiedad de la sociedad PANALANDIA, S.A., por lo que la empresa podrá hacer uso de la exoneración del pago del impuesto de inmueble.

Que consta en el expediente nota fechada 29 de agosto de 2008, dirigida a Bolívar Zambrano, Director Nacional de Evaluación y Ordenamiento Ambiental de la Autoridad Nacional del Ambiente, mediante la cual se le hace entrega del EIA categoría I del proyecto Hotel Casa Roland. Esta nota tiene el sello de la ANAM y fue recibido el 29 de agosto de 2008. No obstante lo anterior, mediante escrito de fecha 12 de diciembre de 2008, el apoderado legal de la sociedad PANALANDIA, S A., presenta copia de la nota en que solicita a la Autoridad Nacional de Ambiente (ANAM) el cambio de denominación del proyecto de Hotel Casa Roland a Hotel Antiguo Panamá "Casa Roland".

Que consta en el expediente Resolución No. 061/D.N.P.H. de 16 de junio de 2008, a través de la cual la Directora Nacional de Patrimonio Histórico aprueba los planos de la rehabilitación del proyecto denominado "Casa Roland", presentado por la sociedad PANALANDIA, S.A. No obstante lo anterior, mediante escrito de fecha 12 de diciembre de 2008, el apoderado legal de la sociedad PANALANDIA, S A., presenta copia de la nota en que solicita a la Dirección de Patrimonio Histórico del INAC, la modificación del nombre del proyecto aprobado a través de la Resolución No. Resolución No. 061/D.N.P.H. de 16 de junio de 2008, para que se modifique el nombre del proyecto aprobado Hotel Casa Roland por Hotel Antiguo Panamá "Casa Roland".

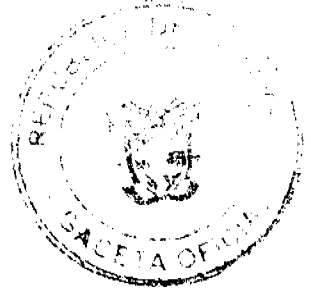

 $11$ 

Que los informes técnicos, turísticos, económicos y legales han arrojado resultados positivos, respecto al proyecto de hospedaje público turístico, que llevará a cabo la empresa PANALANDIA, S.A.

Que el Administrador General Encargado, una vez analizados los documentos e informes relativos a la solicitud de la empresa PANALANDIA, S.A., en base a la facultad que le confiere el numeral 8 del artículo 9 del Decreto Ley No. 4 de 27 de febrero de 2008 y Resuelto de Asignación de Funciones No. 347 de 11 de diciembre de 2008.

#### **RESUELVE:**

PRIMERO: AUTORIZAR la inscripción de la empresa PANALANDIA, S.A., inscrita a ficha 577394, documento 1177109, de la Sección de Micropelículas Mercantil del Registro Público, cuyo representante legal es Icchak Zaidman, en el Registro Nacional de Turismo, para que la misma pueda acogerse a los beneficios fiscales establecidos en el artículo 1 de la Ley No. 58 de 28 de diciembre de 2006, para el desarrollo del proyecto de hospedaje público turístico denominado Hotel Antiguo Panamá-Casa Roland.

SEGUNDO: SEÑALAR que la empresa gozará de los incentivos fiscales establecidos en el artículo 1 de la Ley No.58 de 28 de diciembre de 2006, desde la fecha de su inscripción en el Registro Nacional de Turismo, a saber:

- Exoneración total, por el término de veinte años, del impuesto de importación y de toda contribución, gravamen o derechos de cualquier denominación o clase, excepto el Impuesto de Transferencia de Bienes Corporales Muebles y la Prestación de Servicios, que recaigan sobre la introducción de materiales, enseres, muebles, equípos, naves y vehículos automotores con una capacidad mínima de ocho pasajeros, siempre que sean declarados indispensables para el normal desarrollo de la actividad turística por el Instituto Panameño de Turismo. Los materiales y equipos que sean exonerados deben utilizarse de manera exclusiva en la construcción y el equipamiento de los establecimientos de alojamiento público.
- 2. Exoneración del impuesto de inmueble, por el término de veinte años, contados a partir de la fecha de inscripción en el Registro Nacional de Turismo. Esta exoneración cubrirá los bienes inmuebles propiedad de la empresa, lo que incluye el terreno y las mejoras, que sean objeto de equipamiento, rehabilitación y/o remodelación realizados con una inversión mínima de tres millones de balboas (B/.3,000.000.00) en el área metropolitana y de cincuenta mil balboas (B/.50,000.00) en el interior de la República, siempre que en la actualidad no se encuentren exonerados y que sean utilizados integra y exclusivamente en las actividades turísticas señaladas en el presente artículo. Para efectos de la presente Resolución será objeto del incentivo fiscal la finca No. 9323, inscrita al tomo 291, folio 328, actualizada al documento digitalizado 649924 de la sección de la Propiedad Provincia de Panamá del Registro Público., adquirida al documento digitalizado 1336235 de la misma sección.
- 3. Exoneración a la empresa de todo impuesto o gravamen sobre su capital.
- Exoneración del pago del impuesto de muellaje y de cualquier tasa de aterrizaje en muelles, aeropuertos o helipuertos, propiedad de la empresa construidos o rehabilitados por ella. Estas facilidades podrán ser utilizadas en forma gratuita por el Estado.
- 5. Exoneración del pago del impuesto sobre la renta causado por los intereses que devenguen los acreedores de instituciones bancarias o financieras en operaciones destinadas a inversiones en establecimientos de alojamiento público turístico.
- 6. Se permitirá una tasa del diez por ciento (10 %) por año, excluyendo el valor del terreno, para los fines del cómputo de depreciación sobre los bienes inmuebles.
- 7. No serán considerados como préstamos comerciales ni préstamos personales los préstamos otorgados; por tanto, no serán objeto de la retención establecida en la Ley No. 4 de 1994 y sus modificaciones, siempre que los prestatarios de dichas facilidades se encuentren debidamente inscritos en el registro nacional de Turismo del Instituto Panameño de Turismo

Parágrafo: Se beneficiaran de los incentivos de esta Ley, las inversiones en las siguientes actividades: canchas de golf y de tenis, baños saunas, gimnasios, discotecas, restaurantes, centros de convenciones y marinas, siempre que estén integradas a la inversión hotelera. En ningún caso podrá ser objeto de los beneficios de ésta Ley, cualquier otro tipo de inversión turística que no se encuentre taxativamente contemplado en las actividades establecidas en este artículo.

TERCERO: SOLICITAR a la empresa PANALANDIA, S.A., que en un término no mayor de treinta (30) días hábiles, consigne ante la Autoridad de Turismo de Panamá / Contraloría General de la República, la Fianza de Cumplimiento por el uno por ciento (1%) de la inversión total, o sea, por CINCUENTA Y NUEVE MIL SETECIENTOS CINCUENTA BALBOAS CON 00/100 (B/. 59,750.00), de conformidad con lo dispuesto en el artículo 5 de la Ley No. 58 de 2006, el cual establece las obligaciones que acepta cumplir la empresa solicitante, posterior a lo cual se procederá a la debida inscripción de la empresa en el Registro Nacional de Turismo.

CUARTO: INFORMAR a la empresa PANALANDIA, S.A, que la aprobación de su inscripción en el Registro Nacional de Turismo, no constituye permiso alguno para iniciar o ejecutar su proyecto, sin el cumplimiento previo de todos los requisitos exigidos por la legislación vigente, incluyendo la obtención de la Resolución de aprobación del Estudio de Impacto Ambiental por parte de la Autoridad Nacional del Ambiente.

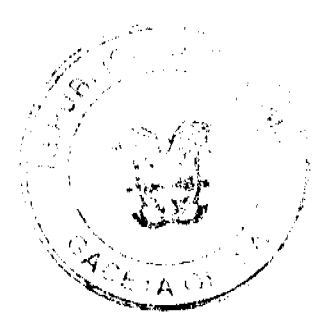

#### Gaceta Oficial Digital, lunes 04 de mayo de 2009

QUINTO: La empresa PANALANDIA, S.A., deberá cumplir con todas las disposiciones que regulan el Conjunto Monumental Histórico del Casco Antiguo de la Ciudad de Panamá.

SEXTO: INFORMAR a la empresa que en caso de incumplimiento de sus obligaciones podrá ser sancionada de conformidad con el lo establecido en el artículo 5 de la Ley No. 58 de 28 de diciembre de 2006.

SEPTIMO: ORDENAR la publicación de la presente Resolución por una sola vez en la Gaceta Oficial.

Oficiar copia de la presente Resolución al Ministerio de Economía y Finanzas, Autoridad Nacional de Aduanas, Ministerio de Comercio e Industrias y Contraloría General de la República.

Fundamento Legal: Ley No. 58 de 28 de diciembre de 2006 y Decreto Ley No. 4 de 27 de febrero de 2008, Resuelto de Asignación de Funciones No. 347 de 11 de diciembre de 2008.

### **COMUNÍQUESE Y CÚMPLASE**

#### CARL-FREDRIK NORDSTRÖM

Administrador General, Encargado

### REPUBLICA DE PANAMÁ

### COMISIÓN NACIONAL DE VALORES

### RESOLUCIÓN CNV No. 76-08

### (17 de marzo de 2008).

### La Comisión Nacional de Valores.

#### en uso de sus facultades legales v.

#### **CONSIDERANDO:**

Que el Decreto Ley No.1 de 8 de julio de 1999, Artículo 8, atribuye a la Comisión Nacional de Valores la facultad de expedir licencia a los Ejecutivos Principales,

Que el Decreto Ley No.1 de 8 de julio de 1999, Título III, Capítulo IV, establece que sólo podrán ocupar el cargo o desempeñar las funciones de Ejecutivo Principal en la República de Panamá, aquellas personas que hayan obtenido la correspondiente licencia expedida por la Comisión;

Que el Artículo 49 de la citada excerta legal establece que las personas que soliciten licencia de Ejecutivo Principal deberán aprobar el examen correspondiente establecido por la Comisión Nacional de Valores;

Que el 22 de septiembre de 2006, Mónica Aimee Reyes Barraza, presentó el Examen de Conocimiento administrado por la Comisión Nacional de Valores, como requisito para la obtención de la Licencia de Corredor de Valores, de acuerdo al artículo 40 del Acuerdo No.2-2004 de 30 de abril de 2004; y el mismo fue aprobado satisfactoriamente;

Que, el 20 de octubre de 2006, Mónica Aimee Reyes Barraza, presentó el Examen de Conocimiento administrado por la Comisión Nacional de Valores, como requisito para la obtención de la Licencia de Ejecutivo Principal y el mismo fue aprobado satisfactoriamente:

Que el día 19 de octubre de 2007, y en cumplimiento del Acuerdo No.2-2004 de 30 de abril de 2004, Mónica Aimee Reyes Barraza ha presentado Solicitud Formal para obtener Licencia de Ejecutivo Principal, acompañada de los documentos exigidos por las leyes aplicables;

Que la solicitud en referencia, así como los documentos que la sustentan, fue analizada por la Dirección Nacional de Mercados de Valores e Intermediarios, según informe de fecha 19 de noviembre de 2007; y la misma no merece observaciones:

Que, realizados los análisis correspondientes a lo interno de esta Institución, esta Comisión Nacional de Valores estima que Mónica Aimee Reyes Barraza ha cumplido con los requisitos legales de obligatorio cumplimiento para la obtención de la Licencia de Ejecutivo Principal;

### **RESUELVE:**

PRIMERO: EXPEDIR, como en efecto se expide, la Licencia de Ejecutivo Principal a Mónica Aimee Reyes Barraza, portadora de la cédula de identidad personal No.8-742-13.

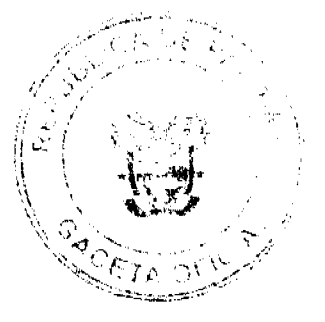

 $12$ 

#### Gaceta Oficial Digital, lunes 04 de mayo de 2009

SEGUNDO: INFORMAR a Mónica Almee Reves Barraza que está autorizada a ejercer actividades de negocios propias de la Licencia No. 166 que por este medio se le expide, sujeta al cumplimiento de las disposiciones legales del Decreto Ley No.1 de 8 de julio de 1999, Acuerdos Reglamentarios adoptados por esta Comisión Nacional de Valores y demás disposiciones legales aplicables a los Corredores de Valores.

Se advierte a la parte interesada que contra la presente Resolución cabe el Recurso de Reconsideración el cual deberá ser interpuesto dentro de los cinco (5) días hábiles siguientes a la fecha de la notificación de la presente Resolución.

FUNDAMENTO DE DERECHO: Decreto Ley No. 1 de 8 de julio de 1999 y Acuerdo No.2-2004 de 30 de abril de 2004.

NOTIFÍQUESE, PUBLÍQUESE Y CÚMPLASE

Carlos A. Barsallo P.

Comisionado Presidente

**Juan Manuel Martans** 

Comisionado Vicepresidente

**Yolanda G. Real S.** 

Comisionada, a.i

**ENTRADA**. No. 257-03

DEMANDA CONTENCIOSO ADMINISTRATIVA DE NULIDAD, interpuesta por la Firma Mauad & Mauad,en representación de la EMPRESA DE GENERACIÓN ELÉCTRICA FORTUNA, S.A., para que se declare nula por ilegal, la Resolución No. JD-2787 de 31 de mayo de 2001, emitida por el Ente Regulador de los Servicios Públicos.

CORTE SUPREMA DE JUSTICIA. SALA TERCERA CONTENCIOSO ADMINISTRATIVO.

Panamá, nueve (9) de septiembre de dos mil ocho (2008).

### VISTOS:

La firma Mauad & Mauad, que actúa en nombre y representación de la Empresa de Generación Eléctrica Fortuna, S.A., ha interpuesto Demanda Contencioso Administrativa de Nulidad contra la Resolución Nº JD-2787 de 31 de mayo de 2001, proferida por el Ente Regulador de los Servicios Públicos.

Mediante el acto demandado, la autoridad administrativa aprobó el Régimen Tarifario de Transmisión para el período del 1 de julio de 2001 al 30 de junio de 2005.

#### FUNDAMENTO DE LA DEMANDA

Según la apoderada judicial de la Empresa de Generación Eléctrica Fortuna, S.A., la Resolución Nº JD-2787 de 31 de mayo de 2001, proferida por el Ente Regulador de los Servicios Públicos, infringe los artículos 97, 100 y 101 de la Ley N<sup>o</sup> 6 de 3 de febrero de 1997, que establecen los criterios para definir el régimen tarifario, la vigencia de las fórmulas de las tarifas y los costos de cobertura.

En primer término, con relación a la violación del artículo 97 de la Ley Nº 6 de 3 de febrero de 1997, la Empresa de Generación Eléctrica Fortuna, S.A., alega que la Resolución demandada desconoce los criterios de suficiencia financiera, eficiencia económica, equidad, simplicidad y transparencia porque, a su juicio, le corresponde pagar más del 62% de los cargos de transmisión que le atañen al conjunto de todos los generadores del país; que debe asumir en su totalidad el costo de las lineas 230-7 y 230-8 del sistema de interconectado nacional bajo el rubro denominado cargo por conexión; y que los cargos por transmisión de energía se fundamenta en el principio de recuperación de la inversión basado en el uso, sin tomar en consideración que la retribución del transporte debería adecuarse a las variaciones de uso en el tiempo.

En segundo lugar, la recurrente estima infringido el artículo 100 de la Ley Nº 6 de 3 de febrero de 1997, toda vez que considera que se realizaron cambios en el pliego tarifario conforme lo permite esta disposición, sin ajustarse a los criterios de suficiencia financiera, eficiencia económica, equidad, simplicidad y transparencia, y sin que se reconocieron los graves errores en el cálculo del régimen tarifario que lesionan los intereses de las partes involucradas y de los clientes.

Finalmente, la parte actora considera que se ha producido la violación del artículo 101 de la Ley Nº 6 de 3 de febrero de 1997, debido a que los cargos por el uso de la red de transmisión, conforme quedaron establecidos en el régimen tarifario aprobado por medio de la Resolución acusada, no se ajustan a los criterios ya indicados.

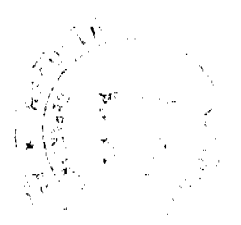

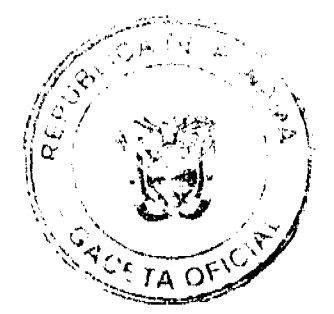

#### Gaceta Oficial Digital, lunes 04 de mayo de 2009

 $\overline{14}$ 

#### **INFORME DE CONDUCTA**

De fojas 47 a 50 del expediente figura el informe explicativo de conducta rendido por el Director Presidente del Ente Regulador de los Servicios Públicos, mediante Nota Nº DPER-1445 de 12 de mayo de 2003 en el que expone los fundamentos que le permitieron a la institución la aprobación del régimen tarifario bajo análisis.

### OPINIÓN DE LA PROCURADURÍA DE LA ADMINISTRACIÓN

Por su parte, la Procuraduría de la Administración, en la Vista Fiscal Nº 470 de 22 de julio de 2003, visible de fojas 51 a 61 del expediente, se opone a los criterios expuestos por la recurrente, razón por la que solicita a la Sala que desestime sus pretensiones

### **EXAMEN DE LA SALA**

Cumplidos los trámites que corresponden a este tipo de proceso, procede la Sala a decidir el fondo de la pretensión planteada por la demandante.

Observa la Sala que la disconformidad del recurrente radica en la decisión, por parte del Ente Regulador de los Servicios Públicos, de aprobar el Régimen Tarifario de Transmisión para el período del 1 de julio de 2001 al 30 de junio de 2005, desconociendo los criterios de suficiencia financiera, eficiencia económica, equidad, simplicidad y transparencia.

En este sentido, esta Corporación de Justicia estima conveniente realizar un estudio de las normas que regulan la competencia del Ente Regulador de los Servicios Públicos para la adopción de este tipo de regímenes tarifarios.

En primer término, el numeral 4 del artículo 20 de la Ley Nº 6 de 3 de febrero de 1997, por la cual se dicta el marco regulatorio e institucional para la prestación del servicio público, establece que le corresponde al Ente Regulador, actual Autoridad Nacional de los Servicios Públicos, establecer los criterios metodologías y fórmulas para la fijación de tarifas de los servicios públicos de electricidad, en los casos en que no haya libre competencia.

En el numeral 1 del artículo 98 de la citada Ley, se señala que el Ente Regulador definirá periódicamente fórmulas tarifarias separadas, para los servicios de transmisión, distribución, venta a clientes regulados y operación integrada, y que de acuerdo con los estudios que realice, podrá establecer los topes máximos y mínimos tarifarios, de obligatorio cumplimiento por parte de las empresas y podrá definir las metodologías para la determinación de las tarifas.

El numeral 2 del artículo 98 de la Ley 6 de 3 de febrero de 1997, establece que para fijar sus tarifas, las empresas de transmisión y distribución prepararán y presentarán, a la aprobación de la institución, los cuadros tarifarios para cada área de servicio y categoría de cliente, los cuales deben ceñirse a las fórmulas, topes y metodologías establecidas por el Ente Regulador.

La Resolución Nº J.D.-211 de 26 de marzo de 1998 aprobó el régimen tarifario del servicio público de transmisión de electricidad, el cual rigió desde el 1º de julio de 1998 al 30 de junio de 2001, y de conformidad con lo dispuesto en el artículo 100 de la Ley 6 de 3 de febrero de 1997, las fórmulas tarifarias tienen una vigencia de cuatro años.

Lo anterior implicaba que el Ente Regulador debía realizar estudios y análisis del régimen tarifario de transmisión vigente a esa fecha y de manera que se pudiera aprobar el régimen para el nuevo período tarifario.

Consta en los considerandos de la Resolución acusada que el Ente Regulador contrató una consultoría especializada en esa materia como apoyo para la elaboración del siguiente Régimen Tarifario para el Servicio Público de Transmisión, y como complemento, mediante Resolución JD-2654 de 9 de marzo de 2001, la Junta Directiva de esa entidad aprobó la celebración de una Audiencia Pública para la revisión de la propuesta elaborada para dicho régimen tarifario, con la finalidad que todos los interesados pudieran participar y aportar sus comentarios a la propuesta.

En ese contexto, la Empresa de Generación Eléctrica Fortuna, S.A., manifestó que el modelo utilizado no refleja el uso real debido a que parte de un único estado inicial del sistema previo al período tarifario de cuatro años, manteniendo sin cambios ese estado durante todo el período y que la realidad es que el sistema registra en dicho lapso una gran cantidad de estados cambiantes, cada uno de los cuales presenta un uso diferente de la red.

Ante tales argumentos, el Ente Regulador indicó que correspondía aplicar lo dispuesto en los artículos 99 y 100 de la Ley 6 de 3 de febrero de 1997, los cuales señalan que los períodos de vigencia de cada fórmula tarifaria es de cuatro años y que sólo puede haber actualizaciones en las tarifas base; y que el artículo 99 únicamente permite que las actualizaciones utilicen el precio de energía comprada en bloque y las fórmulas de ajustes establecidas por esa entidad reguladora, las cuales toman en cuenta el índice de precios al consumidor emitido por la Contraloría General de la República

También se le aclaró a la actual demandante que su propuesta de modificación por cambios en generación y demanda en cada nodo, requeriría un nuevo cálculo de las fórmulas tarifarias, lo que no está permitido por el artículo 99 de la Ley 6 de 1997, por lo que el Ente Regulador de los Servicios Públicos no podía realizar actualizaciones tomando como base un concepto distinto al que establece la Ley sectorial de electricidad.

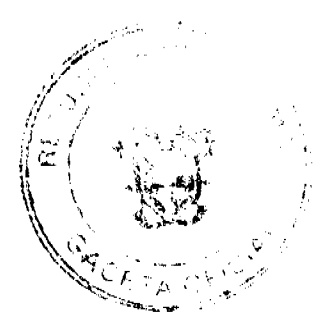

#### Gaceta Oficial Digital, lunes 04 de mayo de 2009

Con relación al procedimiento para realizar una inyección adicional de potencia para definir los flujos con los que posteriormente se determina la asignación total de los costos de la red, argumentados por la actual demandante, el Ente Regulador de los Servicios Públicos le manifestó que considerar el incremento y la disminución en el flujo para la determinación de las tarifas sólo puede ser tomado en cuenta dentro de la metodología de costo marginal de largo plazo, y que no puede ser tomada en cuenta una metodología de tarifa por uso, como se propuso, ya que la disminución del flujo no produce un mayor requerimiento del sistema.

Al efectuar un juicio valorativo de la actuación del Ente Regulador de los Servicios Públicos para emitir la Resolución Nº JD-2787 de 31 de mayo de 2001, esta Superioridad observa que dicho acto administrativo se expidió conforme a lo dispuesto en los artículos 97, 100 y 101 de la Ley Nº 6 de 3 de febrero de 1997, toda vez que tomó en consideración los criterios establecidos para definir el régimen tarifario, para la recuperación de los costos y gastos propios de la operación, con un régimen de tarifas acorde a los precios de un mercado competitivo, y ciñéndose a los parámetros de equidad respecto de las otras empresas que brindan el mismo servicio público, dentro de un marco de transparencia, respetando el período de vigencia de cuatro años que establece la Ley para cada régimen tarifario.

Dicha Resolución también se fundamentó en la Ley 26 de 29 de enero de 1996, modificada por la Ley Nº 24 de 30 de junio de 1999, que crea dicha institución; la Ley Nº 15 de 7 de febrero de 2001 que le otorga competencia para controlar, regular y fiscalizar la prestación de los servicios públicos, entre ellos, el de electricidad; el artículo 19 de la Ley Nº 26 de 1996 que establece el deber de reglamentar la aplicación de principios generales, metodologías y fórmulas para el cálculo de tarifas para la prestación de los servicios públicos de su competencia; y, con fundamento en dicha disposición, la faculta para aprobar mediante Resolución el Régimen Tarifario de Transmisión que rige para cada período; la Ley 6 de 1997, modificada por el Decreto Ley 10 de 26 de febrero de 1998, que dicta el marco regulatorio e institucional para la prestación del servicio público de electricidad, que en su numeral 4 del artículo 20, establece las funciones de dicha entidad para establecer los criterios, las metodologías y las fórmulas para la fijación de las tarifas de los servicios públicos de electricidad, en los casos en que no haya libre competencia; y que en su numeral 6 del citado artículo 20, establece la función de supervisar y verificar la aplicación del régimen tarifario y de los valores tarifarios fijados, y de revisarlos de acuerdo con los mecanismos que se prevean.

Por todo lo antes señalado, no prosperan entonces las violaciones que se alegan de los artículos 97, 100 y 101 de la Ley N° 6 de 3 de febrero de 1997.

En consecuencia, la Sala Tercera (Contencioso Administrativa) de la Corte Suprema, administrando justicia en nombre de la República y por autoridad de la Ley, DECLARA QUE NO ES ILEGAL la Resolución NºJD-2787 de 31 de mayo de 2001, dictada por el Ente Regulador de Los Servicios Públicos.

NOTIFÍQUESE, CÚMPLASE Y PUBLÍQUESE EN LA GACETA OFICIAL,

### VICTOR L. BENAVIDES P.

**WINSTON SPADAFORA F.** 

**HIPÓLITO GILL SUAZO** 

**JANINA SMALL** 

**SECRETARIA** 

### **DISTRITO DE ARRAIJAN**

#### **CONSEJO MUNICIPAL**

### **ACUERDO Nº 30**

### (De 20 de marzo de 2007)

"Por el cual se declaran obligatorios los trámites de regulación y titulación masiva de tierras o ejidos municipales en el Distrito de Arraiján, conforme la Ley 24 de junio de 2006"

EL HONORABLE CONSEJO MUNICIPAL DEL DISTRITO DE ARRAIJAN, EN USO DE SUS FACULTADES **LEGALES** 

### **CONSIDERANDO:**

Que la Ley N°24 de 5 de julio de 2006 y el Decreto Ejecutivo N° 228 de 27 de septiembre de 2006 del Ministerio de Economía y Finanzas (MEF), establecieron las pautas de cooperación entre los Municipios del País, el Ministerio de Economía y Finanzas y otras instituciones del Estado, para la ejecución de trabajos de regulación y titulación masiva de tierras a través del Programa Nacional de Administración de Tierras (PRONAT).

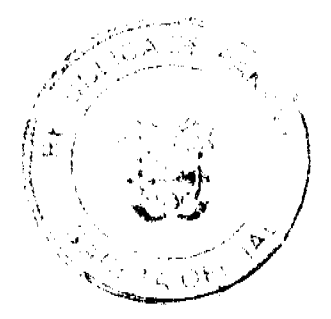

15

#### Gaceta Oficial Digital, lunes 04 de mayo de 2009

Que mediante la Ley Nº 24 de 5 de julio de 2006, debidamente reglamentada mediante el Decreto Ejecutivo Nº 228 de 27 de septiembre de 2006 del Ministerio de Economía y Finanzas (MEF), se declaró de orden pública e interés social las actividades de regulación y titulación de tierras que ejecuta el Estado, estableciéndose la titulación de oficio en las áreas declaradas zonas de regulación y titulación.

Que mediante Acuerdo Nº 47 de 14 de febrero de 2007, del Comité Técnico Operativo del Programa Nacional de Administración de Tierras (PRONAT), los Corregimientos de Arraiján, Burunga, Cerro Silvestre, Juan Demóstenes Arosemena, Nuevo Emperador, Santa Clara, Veracruz y Vista Alegre del Distrito de Arraiján, fueron declarados áreas de regularización y titulación, por lo que es aplicable la titulación de oficio.

### **ACUERDA**

ARTICULO PRIMERO: Declarar los procesos de regularización y titulación masiva de tierras que se ejecutan en el Municipio de Arraiján obligatorios para los poseedores beneficiarios, en los casos en que no se manifieste la voluntad de titular o se paralice el proceso voluntario de titulación por causa del solicitante.

**ARTICULO SEGUNDO:** Autorizar al Programa Nacional de Administración de Tierras (PRONAT) para realizar los trámites correspondientes a estos procesos de regularización, a fin de que todos los predios ubicados en tierras propiedad del Municipio sean adjudicados o poseedores beneficiarios.

ARTICULO TERCERO: Este Acuerdo comenzará a regir a partir de su promulgación y publicación en la Gaceta Oficial y hacerse público en las tablillas de la Alcaldía y Corregidurías del Distrito por el término de Diez (110) días calendario

Comuníquese y Cúmplase

DADO EN LA SALA DE SESIONES DEL CONSEJO MUNICIPAL DEL DISTRITO DE ARRAIJÁN, A LOS VEINTE (20) DIAS DEL MES DE MARZO DE DOS MIL SIETE (2007).

H.C. TILCIA DE SÁNCHEZ

### **LA PRESIDENTA**

H.C. ROLLYNS RODRIGUEZ T

### **VICEPRESIDENTE**

LICDA. XIOMARA GONZALEZ

**SECRETARIA** 

### REPÚBLICA DE PANAMA, PROVINCIA DE PANAMA

ALCALDÍA MUNICIPAL DE ARRAIJÁN 20 DE MARZO DE 2007.

### **SANCIONADO**

### LICDO. DAVID E. CÁCERES CASTILLO

Alcalde

### EJECUTESE Y CÚMPLASE

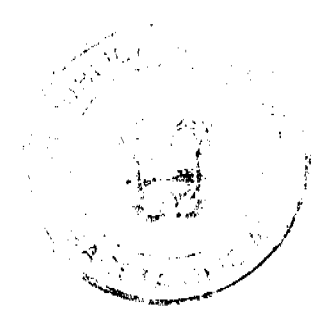

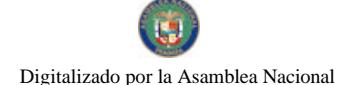

 $\overline{1}$ 

Gaceta Oficial Digital, lunes 04 de mayo de 2009

 $17$ 

### **ACUERDO MUNICIPAL No.19**

#### Del 13 de junio de 2007

"Por medio del cual se establece el procedimiento de Adjudicación de Lotes de Terreno dentro del Distrito de Guararé, conforme a la metodología única del Programa Nacional de Administración de Tierras (PRONAT)".

EL HONORABLE CONSEJO MUNICIPAL DEL DISTRITO DE GUARARÉ,

EN USO DE SUS FACULTADES DELEGADAS.

#### **CONSIDERANDO:**

Que el Consejo Municipal del Municipio de Guararé, por mandato legal debe velar por el cumplimiento específico de los fines señalados en el Artículo 230 de la Constitución Nacional, referente al desarrollo social y económico de su población.

Que el Municipio de Guararé debe garantizar un servicio de administración y titulación de tierras eficiente, conforme a la metodología única del Programa Nacional de Administración de Tierras (PRONAT); sin embargo, no cuenta con los recursos necesarios para ejecutar dicha labor.

Que el Consejo Municipal considera imperativo adoptar un procedimiento para la adjudicación de los lotes de terreno ubicados en el área o ejido (s) municipal (es) traspasado (s) o por traspasar por La Nación al Municipio de Guararé que se ajusten a los objetivos del Programa Nacional de Administración de Tierras (PRONAT), con el propósito de llevar a cabo el proceso de titulación masiva, en beneficio de los pobladores de Guararé.

#### **ACUERDA:**

ARTICULO PRIMERO: El presente Acuerdo Municipal establece como ámbito de aplicación territorial las áreas declaradas de regularización y titulación masiva del Municipio Guararé y en donde se han identificado los posecdores de tales predios, además se aprueba el presente proceso de adjudicación, conforme a la metodología única del Programa Nacional de Administración de Tierras.

ARTICULO SEGUNDO: No son adjudicables las plazas, paseos y sitios donde la comunidad se provee de agua para sus necesidades, bienes de uso público, lotes dentro del ejido que estén destinados para avenidas y servidumbres.

El Municipio de Guararé respetará los títulos de propiedad previamente inscritos en el Registro Público, así como expresará su anuencia para que los predios de aptitud agraria en trámite, una vez constituido formalmente el ejido, se puedan segregar de la finca municipal a favor de la DINRA y que ésta pueda culminar el proceso de adjudicación a favor del poseedor beneficiario..

ARTÍCULO TERCERO: Adoptese para el proceso de regularización y titulación masiva de tierras el procedimiento establecido en el artículo 4 del Decreto Ejecutivo 228 de septiembre de 2006.

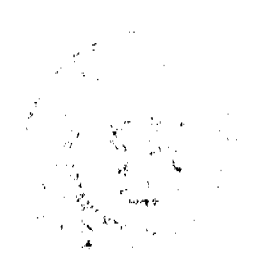

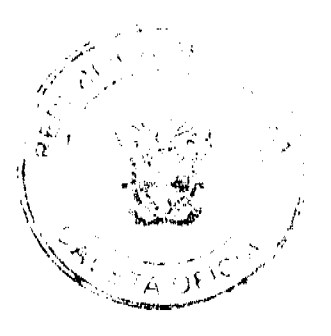

#### Gaceta Oficial Digital, lunes 04 de mayo de 2009

ARTICULO CUARTO: En atención al interés social y familiar de los moradores del Distrito de Guararé, el precio de los lotes de terreno será el establecido en el Acuerdo Municipal No. 35 de diciembre de 2001. Adicionalmente se establecerá el período de pago con que cuenta el poseedor para liberar el predio de la marginal correspondiente.

ARTÍCULO QUINTO: El procedimiento para adjudicar lotes de terreno en las áreas expresadas en el artículo primero del presente Acuerdo Municipal, iniciará en la Alcaldía del Distrito de Guararé donde se tramitarán las solicitudes de adjudicación en base a la ficha catastral de la persona natural o jurídica que ocupe el predio a titular y el plano aprobado por la Dirección de Catastro y Bienes Patrimoniales, así como el cumplimiento del resto de los requerimientos de las instituciones correspondientes.

ARTÍCULO SEXTO: El proceso de adjudicación de lotes en el patrimonio municipal cumplirá con todas las etapas de divulgación, notificación a los poseedores, levantamiento catastral, exposición pública y verificación y correcciones a la información legal y cartográfica, así como la publicación en gaceta oficial del Acuerdo y emisión de las resoluciones de adjudicación

ARTICULO SEPTIMO: El trámite de notificación de colindantes será el establecido en cl Decreto 228 de 2006.

ARTICULO OCTAVO: El Alcalde del Distrito de Guararé comunicará al Consejo Municipal, sobre la tramitación de adjudicación de lotes de terreno y solicitará que se autoricen mediante Acuerdo Municipal dichas adjudicaciones a cada ocupante.

ARTICULO NOVENO: El Acuerdo Municipal que autoriza la adjudicación de los predios respectivos contendrá las generales del (los) (la) (las) poseedor (s), el número de plano, el número del (los) lote (s) de terreno, la (s) superficie (s) y el precio del (los) lote (s) de terreno. En el mismo Acuerdo se ordenará la emisión de la resolución de adjudicación facultando al Alcalde de Guararé a firmarla. Dicho Acuerdo Municipal se publicará en lugar visible de la Secretaría del Consejo Municipal por el término de diez (10) días calendarios y por una (1) sola vez en la Gaceta Oficial, en cumplimiento de lo dispuesto en el artículo 39 de la Ley N° 106 de 8 de octubre de 1973.

ARTICULO DECIMO: Vencido el término a que se refiere el artículo noveno, se otorgan cinco días hábiles para ejercer la oposición. Transcurrido dicho término sin que se haya presentado oposición a la adjudicación de un lote de terreno por tercera persona interesada, el Alcalde de Guararé emitirá una resolución de adjudicación para cada poseedor beneficiario.

ARTICULO DECIMO PRIMERO: En el evento de que el (los) (la) (las) poseedor (s) con derecho a la adjudicación no pudiere (n) cancelar el precio fijado del (los) lote (s) de terreno, podrá (n) convenir un plan de pagos con la Tesorería Municipal para que se proceda con la emisión de la resolución de adjudicación y su inscripción en el Registro Público con una marginal a favor del Municipio de Guararé, que se mantendrá vigente hasta la cancelación del precio pactado. La marginal inscrita en el Registro Público, sólo podrá liberarse mediante acuerdo firmado por el Alcalde de Guararé, previa certificación extendida por la Tesorería Municipal que compruebe la cancelación del precio del lote de terreno. Tal procedimiento se aplicará igualmente en los procesos de titulación de oficio.

ARTICULO DECIMO SEGUNDO: Las resoluciones de adjudicación serán firmadas por el Alcalde, en nombre y representación del Municipio de Guararé, debidamente certificada por la Secretaría del Consejo Municipal. La inscripción en el Registro Público de las resoluciones de adjudicación se realizarán en base a una copia autenticada de la resolución pertinente, en la cual la Secretaria del Consejo Municipal certificará la autenticidad de las firmas y que son fiel copia de su original

ARTICULO DECIMO TERCERO: Aquellos lotes de terreno que pertenecen al Municipio de Guararé y que estén en posesión, uso o habitación por cualquier entidad estatal, serán titulados a nombre del Municipio de Guararé.

ARTICULO DECIMO CUARTO: Se suspenden las ventas, adjudicaciones o enajenaciones de los lotes de terrenos de propiedad del Municipio de Guararé y se establece el término de quince (15) días hábiles a partir de la aprobación del presente Acuerdo Municipal, para que se levante un inventario de dichos expedientes, los cuales se tramitarán conforme al proceso de titulación masiva del Programa Nacional de Administración de Tierras (PRONAT), siempre que no tengan plano aprobado por la Dirección de Catastro y Bienes Patrimoniales; no obstante, si el beneficiario (a) voluntariamente desea acogerse al programa de titulación teniendo plano aprobado por la institución arriba mencionada, deberá cumplir con lo establecido por la Dirección de Catastro y Bienes Patrimoniales sobre el particular.

ARTICULO DECIMO QUINTO: Este Acuerdo Municipal empezará a regir a partir de su sanción.

### APROBADO: HONORABLE CONSEJO MUNICIPAL DEL DISTRITO DE GUARARE.

Dado en el salón de Sesiones del Honorable Consejo Municipal del Distrito de Guararé a los trece (13) días del mes de junio de dos mil siete (2,007)

**H.C. ERYS CORDOBA F.** 

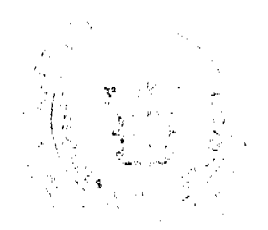

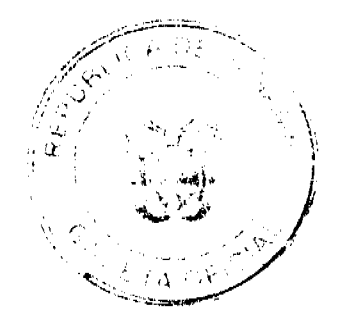

Gaceta Oficial Digital, lunes 04 de mayo de 2009

19

PRESIDENTE DEL CONCEJO MUNICIPAL

DAISY L. AGUILAR D.

**SECRETARIA.** 

SANCIONADO POR: LHIS CARLOS SANCHEZ.

ALCALDE MUNICIPAL DTT. DE CHARARÉ

### **CONSEJO MUNICIPAL DE BUGABA**

### **ACUERDO MUNICIPAL Nº 37**

#### (de 07 de junio de 2007)

#### POR MEDIO DE CUAL SE MODIFICA EL REGIMEN IMPOSITIVO MUNICIPAL EN LO REFERENTE AL PAGO DE LOS IMPUESTOS DE CONSTRUCCION

El Consejo Municipal de Bugaba, en uso de sus facultades legales y,

### **CONSIDERANDO:**

Que es potestad de cada municipio establecer sus propias tarifas para el cobro de los impuestos de construcción y contribuir con ello a mejorar las Arcas del Tesoro Municipal, y redundar este tributo en beneficio de los distintos proyectos de obras sociales que se ejecutan en cada corregimiento a través de las Juntas Comunales y de la Alcaldía así como en el mejor funcionamiento de todas las dependencias municipales.

Que La legislación vigente en el Municipio de Bugaba establece el cobro de los impuestos de construcción para obras residenciales en el 1.0 % del valor total de la obra y en el 1.5 % para obras comerciales, indistintamente del valor total de las construcciones

### **ACUERDA**

ARTICULO PRIMERO: Modificar el Acuerdo Municipal Numero Veintitrés (23) de 23 de marzo de 1995 que establece las tarifas para el cobro de los impuestos de construcción en el distrito de la siguiente forma:

Las Construcciones residenciales cuyo valor sea menor de B/. 50,000.00 pagaran el 1.0%

Las Construcciones residenciales cuyo valor este entre B/.50,001.00 y B/. 100,000.00 pagaran el 1.5 %.

Las Construcciones residenciales de B/. 100,001.00 en adelante pagaran el 2.0 % del valor total de construcción.

Las construcciones comerciales cuyo valor sea menor de B/. 50,000.00 pagaran el 1.5 %

Las construcciones comerciales cuyo valor este entre B/. 50,001.00 y B/. 100,000.00 pagaran cl 2.0 %

Las construcciones comerciales de B/. 100,001.00 en adelante pagaran el 2.5 % del valor total de construcción.

Rige el presente Acuerdo a partir de su promulgación

Dado en el Salón de Sesiones Ovidio Novoa Chavarría, del Honorable Consejo Municipal del Distrito de Bugaba, a los siete (7) días del mes de junio de 2007.

HR. ALEXANDER MOSCOSO Z

**EL PRESIDENTE** 

LICDA. NIXZA ELENA ARAUZ M

**LA SECRETARIA** 

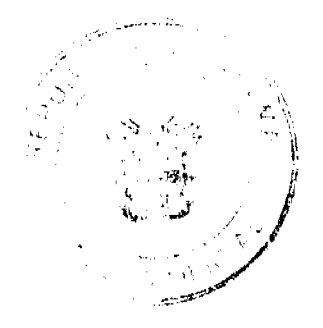

#### Gaceta Oficial Digital, lunes 04 de mayo de 2009

20

### ALCALDÍA MUNICIPAL DEL DISTRITO DE BUGABA

SANCIONADO 12 DE JUNIO DEL 2007.

SR. GUILLERMO JIMÉNEZ

ALCALDE MUNICIPAL DE BUGABA

**MIRIAM BEITIA B.** 

**SECRETARIA** 

# **EDICTOS**

EDICTO No. 100 DIRECCIÓN DE INGENIERÍA MUNICIPAL DE LA CHORRERA. SECCIÓN DE CATASTRO ALCALDÍA MUNICIPAL DEL DISTRITO DE LA CHORRERA. EL SUSCRITO ALCALDE DEI. DISTRITO DE LA CHORRERA, HACE SABER: QUE EL SEÑOR (A) LILIA ESTHER CHONG DE FRANCO Y EDWIN FRANCISCO FRANCO, mujer, varón, panameños, mayores de edad, casados, residente en la mitra, portadores de la cèdula de identidad personal No. 8-260-1108 y 8-389-307, respectivamente, en su propio nombre o representación de sus propias personas, ha solicitado a este Despacho que se le adjudique a Título de Plena Propiedad, en concepto de venta de un lote de terreno Municipal Urbano, localizado en el lugar denominado Calle Taboga. , de la Barriada El Chorro, Corregimiento Barrio Colón, donde se llevará a cabo una construcción distingue con el número , y cuyos linderos y medidas son los siguientes: Norte: Finca 6028, Tomo 194, Folio 104, propiedad del Municipio de La Chorrera con: 20.00 Mts. Sur: Calle Taboga con: 20.00 Mts. Este: Calle Los Alpes 30

00Mts. Oeste: Finca 6028, tomo 194, folio 104, propiedad del Municipio de la Chorrera con 30.00 mts Area total de terreno seiscientos metros cuadrados (600.00 Mts.2). Con base a lo que dispone el Artículo 14 del Acuerdo Municipal No. 11-A del 6 de marzo de 1969, se fija el presente Edicto en un lugar visible al lote de terreno solicitado, por el término de diez (10) días, para que dentro de dicho plazo o término pueda oponerse la (s) que se encuentran afectadas. Entréguesele, sendas copias del presente Edicto al interesado, para su publicación por una sola vez en un periódico de gran circulación y en la Gaceta Oficial. La Chorrera, 21 de abril de dos mil nueve. El Alcalde (fdo.) LCDO. LUIS A. GUERRA M. Jefe de la Sección de Catastro: (fdo.) SRTA. IRISCELYS DIAZ G. Es fiel copia de su original. La Chorrera, diecinueve (21) de abril de dos mil nueve. SRTA. IRISCELYS DIAZ G. Jefe de la Sección de Catastro Municipal. L. 201-317271

. EDICTO No. 63 DIRECCIÓN DE INGENIERÍA MUNICIPAL DE LA CHORRERA.- SECCIÓN DE CATASTRO ALCALDÍA MUNICIPAL DEL DISTRITO DE LA CHORRERA. EL SUSCRITO ALCALDE DEL DISTRITO DE LA CHORRERA, HACE SABER: QUE EL SEÑOR (A) SOCORRO ESTRADA LAGUNA DE GUTIERREZ mujer, extranjera, mayor de edad , oficio de compra venta, residente en El Coco, casa No. 6405, portadora del pasaporte No. 137083, y permiso especial No. 53833., en su propio nombre o en representación de su propia persona, ha solicitado a este Despacho que se le adjudique a Título de Plena Propiedad, en concepto de venta de un lote de terreno Municipal Urbano, localizado en el lugar denominado vereda que conduce a la calle Italia, de la Barriada Bianchery, Corregimiento El Coco, donde hay casa distinguido con el numero...... y cuyos linderos y medidas son los siguientes Norte: resto de la Finca 6028, Tomo 194, Folio 104, propiedad del Municipio de La Chorrera con: 28.291 Mts. Sur: Resto libre de la finca 6028, tomo 194, folio 104 propiedad del Municipio de La Chorrera con 25.893 mts. Este: Resto libre de la finca 6028, tomo 194, folio 104, propiedad del Muncicipio de La Chorrera con 38.927 mts. Oeste: Vereda con 31.916mts. Área total del terreno novecientos cincuenta metros cuadrados con ochenta y siete decímetros cuadrados (950.87 Mts.2). Con base a lo que dispone el Artículo 14 del Acuerdo Municipal No. 11-A del 6 de marzo de 1969, se fija el presente Edicto en un lugar visible al lote de terreno solicitado, por el término de diez (10) días, para que dentro de dicho plazo o término pueda oponerse la (s) que se encuentran afectadas. Entréguesele, sendas copias del presente Edicto al interesado, para su publicación por una sola vez en un periódico de gran circulación y en la Gaceta Oficial. La Chorrera, 17 de marzo de dos mil nueve. El Alcalde (fdo.) LCDO. LUIS A. GUERRA M. Jefe de la Sección de Catastro: (fdo.) SRTA. IRISCELYS DIAZ G. Es fiel copia de su original. La Chorrera, diecisiete (17) de marzo de dos mil nueve. SRTA. IRISCELYS DIAZ G. Jefe de la Sección de Catastro Municipal. L. 201-312178.

EDICTO No. 377 DIRECCIÓN DE INGENIERÍA MUNICIPAL DE LA CHORRERA.- SECCIÓN DE CATASTRO ALCALDÍA MUNICIPAL DEL DISTRITO DE LA CHORRERA. EL SUSCRITO ALCALDE DEL DISTRITO DE LA CHORRERA, HACE SABER: QUE EL SEÑOR (A) JESÚS ABDIEL DIAZ SANCHEZ, varón, panameño, mayor de edad, soltero, residente en esta ciudad, portador de la cédula de identidad personal No. 8-761-2295, en su propio nombre

#### Gaceta Oficial Digital, lunes 04 de mayo de 2009

 $21$ 

en representación de su propia persona, ha solicitado a este Despacho que se le adjudique a Título de Plena Propiedad, en concepto de venta de un lote de terreno Municipal Urbano, localizado en el lugar denominado Calle Alegria, de la Barriada Libertad, Corregimiento El Coco, donde se llevará a cabo una construcción distinguido con el número cuyos linderos y medidas son los siguientes: Norte: Calle Alegria con 12.46 mts. Sur: Resto de la finca 6028, tomo 194, folio 104. propiedad del Municipio de la Chorrera. Con 18.993mts Este: Finca 6028, tomo 194, folio 104 propiedad del Municipio de La Chorrera con: 41.517mts., Oeste: Resto de la finça 6028, tomo 194, folio 104, propiedad del Municipio De La Chorrera con 44.180 mts. Area total del terreno seiscientos sesenta metros cuadrados con trece decimetros cuadrados (660.13 mts.2).- Con base a lo que dispone el Artículo 14 del Acuerdo Municipal No. 11-A del 6 de marzo de 1969, se fija el presente Edicto en un lugar visible al lote de terreno solicitado, por el término de diez (10) días, para que dentro de dicho plazo o término pueda oponerse la (s) que se encuentran afectadas. Entréguesele, sendas copias del presente Edicto al interesado, para su publicación por una sola vez en un periódico de gran circulación y en la Gaceta Oficial. La Chorrera, 19 de febrero de dos mil nueve. El Alcalde (fdo.) LCDO. LUIS A. GUERRA M. Jefe de la Sección de Catastro: (fdo.) SRTA. IRISCELYS DIAZ G. Es fiel copia de su original. La Chorrera, diecinueve (19) de febrero de dos mil nueve. SRTA. IRISCELYS DIAZ G. Jefe de la Sección de Catastro Municipal. L. 201-314686.

REPÚBLICA DE PANAMA MINISTERIO DE DESARROLLO AGROPECUARIO DEPARTAMENTO DE REFORMA AGRARIA REGIÓN No. 1, CHIRIQUÍ. EDICTO No. 540-2008. El Suscrito Funcionario Sustanciador de la Dirección Nacional de Reforma Agraria, en la provincia de Panamá al público. HACE CONSTAR: Que el señor (a) ANTONIA MORALES RIOS, vecino (a) de Buena Vista, corregimiento de Cabecera, del distrito de Bugaba, provincia de Chiriqui, portador de la cédula de identidad personal No. 4-97-1048, ha solicitado a la Dirección Nacional de Reforma Agraria, mediante solicitud No. 4-1408, según plano aprobado No. 405-01-19262, la adjudicación del título oneroso de una parcela de tierra Baldía Nacional adjudicable, con una superficie total de 0 Has + 0990.88 M2. El terreno está ubicado en la localidad de Buena Vista, corregimiento Cabecera, distrito de Bugaba, provincia de Chiriquí, comprendido dentro de los siguientes linderos. Norte: Camino, Sur: Jose Maxtales Esquivel, Miguel O. Saldaña . Este: Camino. Oeste: Carretera. Para los efectos legales se fija el presente Edicto en lugar visible de este Despacho, en la Alcaldía del Distrito de Bugaba o en la corregiduria de Cabecera, copia del mismo se le entregará al interesado para que lo haga publicar en los órganos de publicidad correspondientes, tal como lo ordena el artículo 108 del Código Agrario. Este Edicto tendrá una vigencia de quince (15) días a partir de la última publicación. Dado en David, a los 12 días del mes de Noviembre de 2008. (fdo.) ING. FULVIO ARAUZ G. Funcionario Sustanciador. (fdo.) ELVIA ELIZONDO. Secretaria Ad-Hoc. L.201-309075.

EDICTO No. 46 DIRECCIÓN DE INGENIERÍA MUNICIPAL DE LA CHORRERA. SECCIÓN DE CATASTRO ALCALDÍA MUNICIPAL DEL DISTRITO DE LA CHORRERA. EL SUSCRITO ALCALDE DEL DISTRITO DE LA CHORRERA, HACE SABER: QUE EL SEÑOR (A) JUAN ANTONIO PEREZ BARRIA, varón, panameño, mayor de edad, soltero, residente en Las Palmitas, casa No. 18, portador de la cédula de identidad personal No. 6-57-151., en su propio nombre o representación de su propia persona, ha solicitado a este Despacho que se le adjudique a Título de Plena Propiedad, en concepto de venta de un lote de terreno Municipal Urbano, localizado en el lugar denominado Calle Las Palmitas, de la Barriada Las Palmitas, corregimiento Barrio balboa, donde hay casa distinguido con el número cuyos linderos y medidas son los siguientes. Norte: Finca 6028, tomo 194, folio 104, propiedad del Municipio de La Chorrera con 21.00 mts. Sur: Calle Las Palmitas con 21.00 mts. Este: Calle Minerva con 22.26 mts Oeste: Finca 6028, tomo 194, folio 104 propiedad del Municipio de LaChorrera con 22.26 mts. Área total del terreno cuatrocientos sesenta y cinco metros cuadrados con diecisiete decimetros cuadrados (465.17 Mts.2). Con base a lo que dispone el Artículo 14 del Acuerdo Municipal No. 11-A del 6 de marzo de 1969, se fija el presente Edicto en un lugar visible al lote de terreno solicitado, por el término de diez (10) días, para que dentro de dicho plazo o término pueda oponerse la (s) que se encuentran afectadas. Entréguesele, sendas copias del presente Edicto al interesado, para su publicación por una sola vez en un periódico de gran circulación y en la Gaceta Oficial. La Chorrera, 21 de abril de dos mil nueve. El Alcalde (fdo.) LCDO. LUIS A. GUERRA M. Jefe de la Sección de Catastro: (fdo.) SRTA. IRISCELYS DIAZ G. Es fiel copia de su original. La Chorrera, diecinueve (21) de abril de dos mil nueve. SRTA. IRISCELYS DIAZ G. Jefe de la Sección de Catastro Municipal. L. 201-317266.